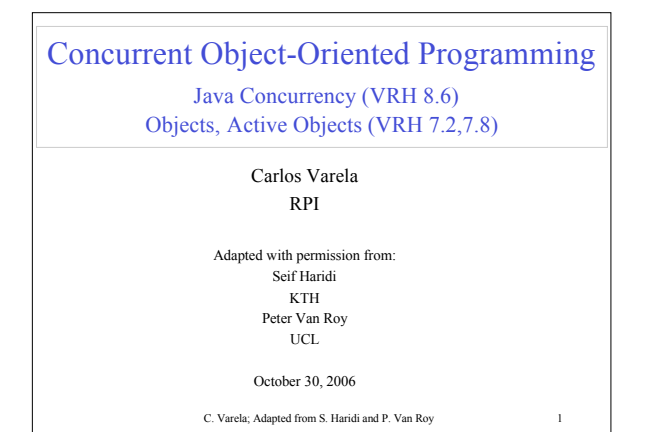

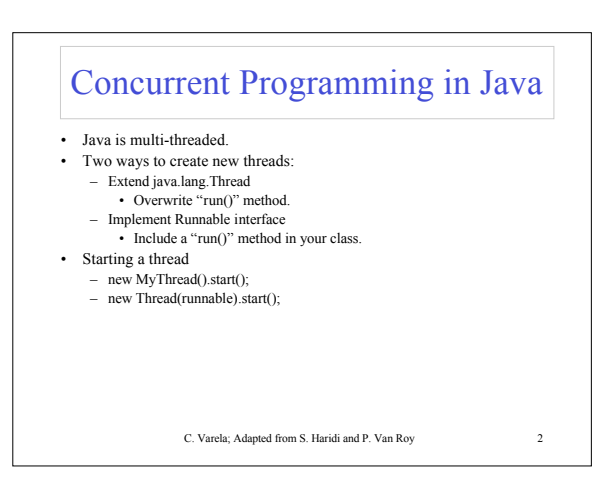

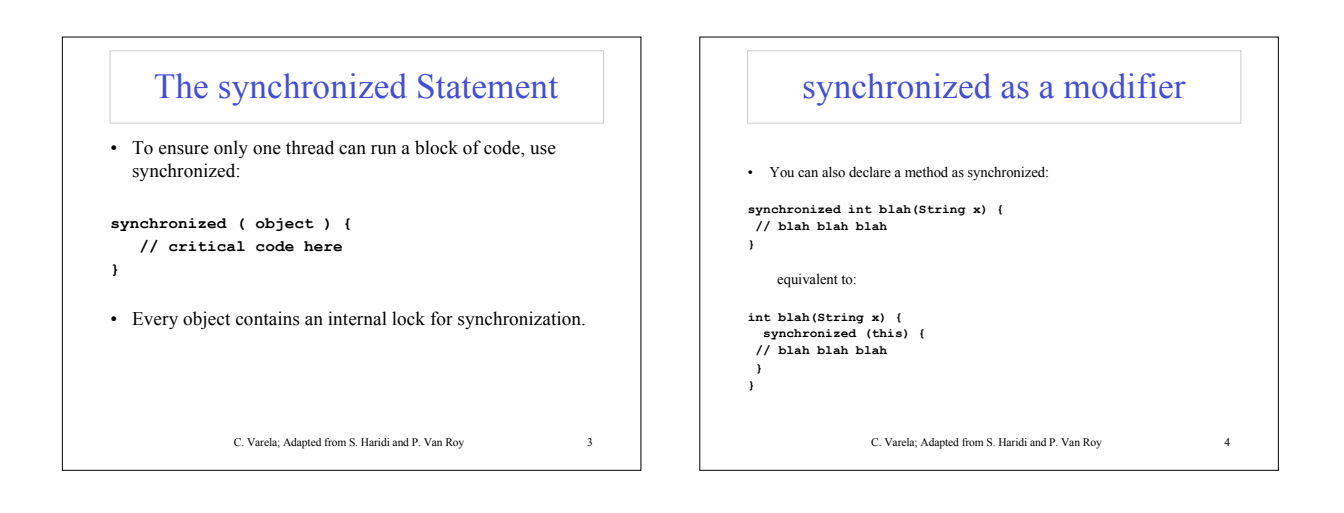

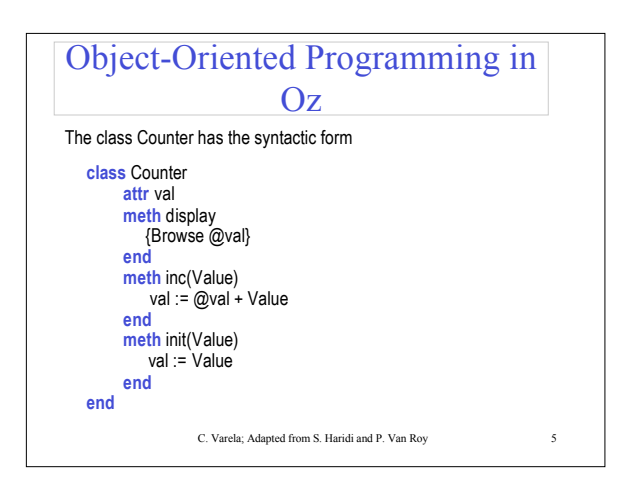

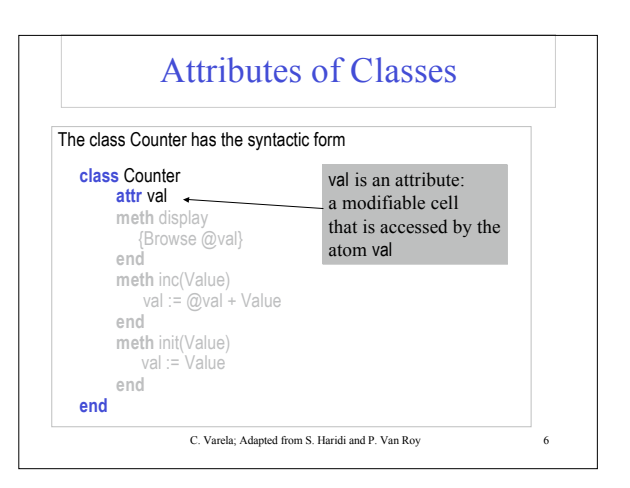

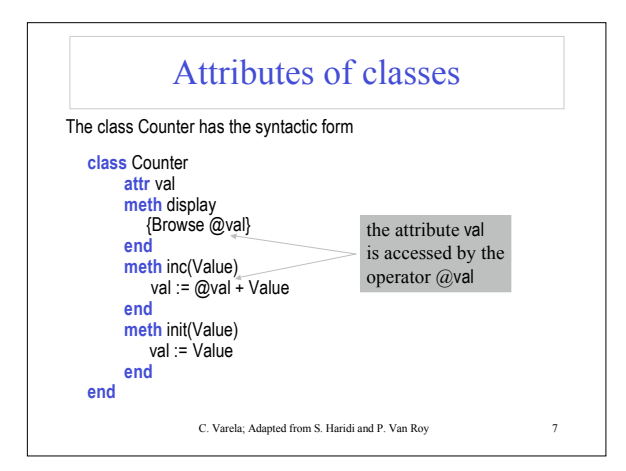

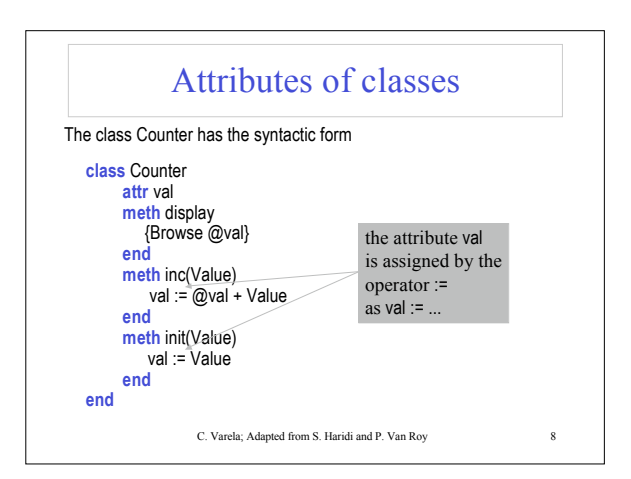

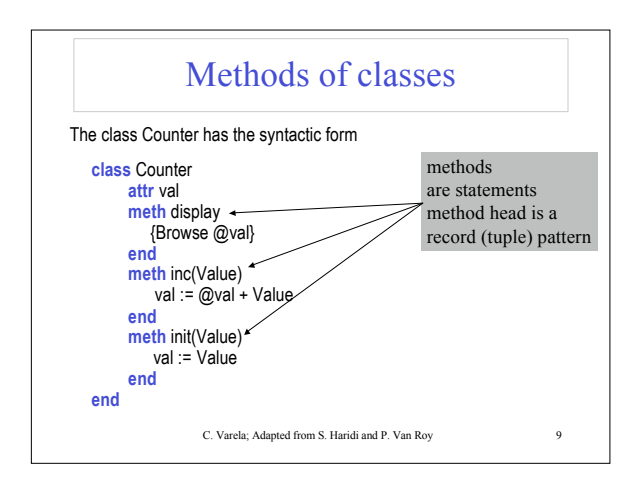

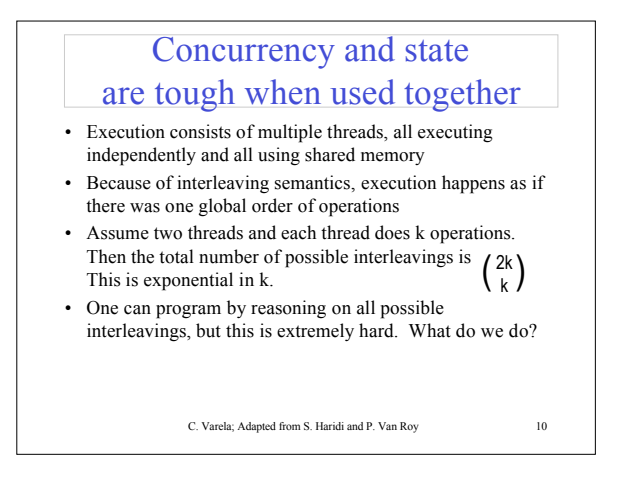

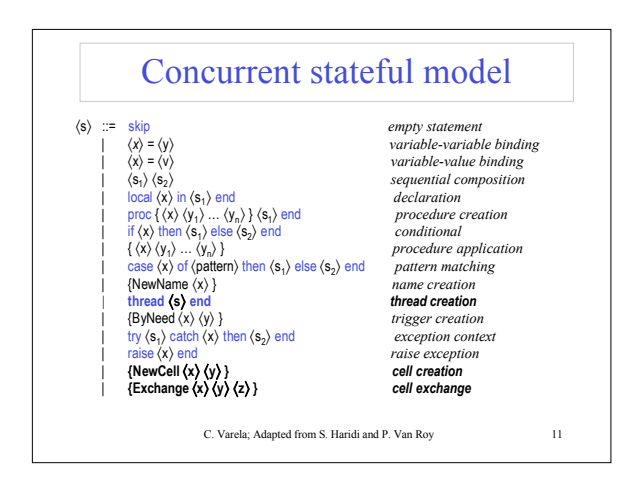

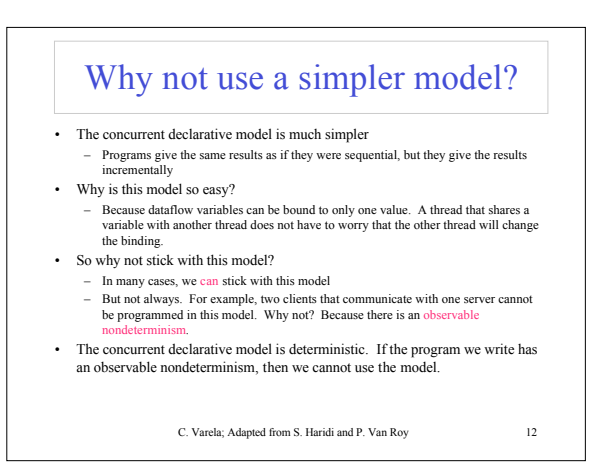

## Programming with concurrency and state

- Programming with concurrency and state is largely a matter of reducing the number of interleavings, so that we can reason about programs in a simpler way. There are two basic approaches: message passing and atomic actions.
- Message passing with active objects: Programs consist of threads that send asynchronous messages to each other. Each thread only receives a message when it is ready, which reduces the number of interleavings.
- Atomic actions on shared state: Programs consist of passive objects that are called by threads. We build large atomic actions (e.g., with locks, monitors, or transactions) to reduce the number of interleavings.

C. Varela; Adapted from S. Haridi and P. Van Roy 13

## When to use each approach

- Message passing: useful for multi-agent applications, i.e., programs that consist of autonomous entities (« agents », « actors » or « active objects ») that communicate with each other.
- Atomic actions: useful for data-centered applications, i.e., programs that consist of a large repository of data (« database » or « shared state ») that is accessed and updated concurrently.
- Both approaches can be used together in the same application, for different parts

C. Varela; Adapted from S. Haridi and P. Van Roy 14

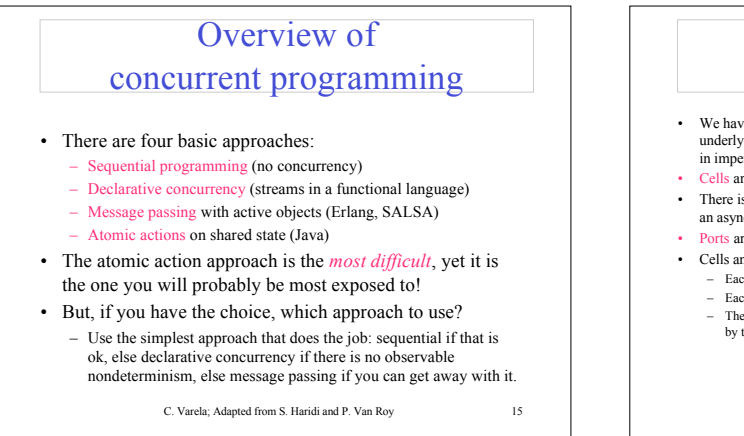

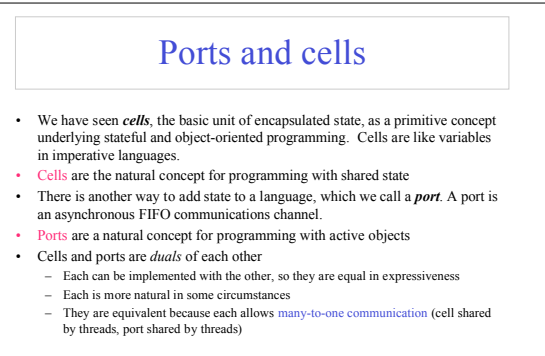

C. Varela; Adapted from S. Haridi and P. Van Roy 16

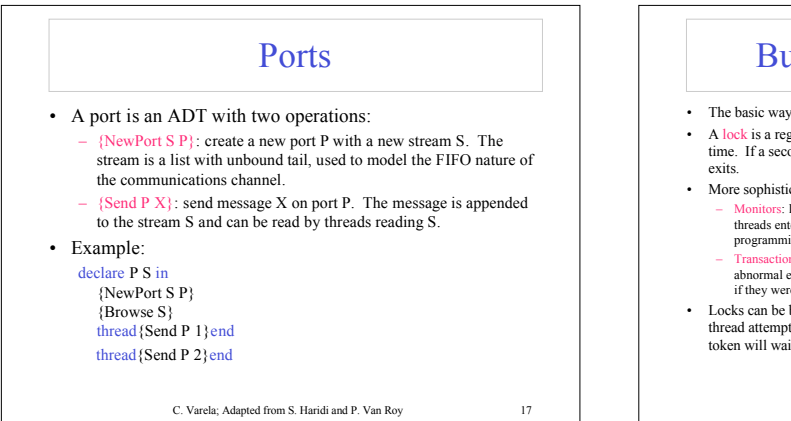

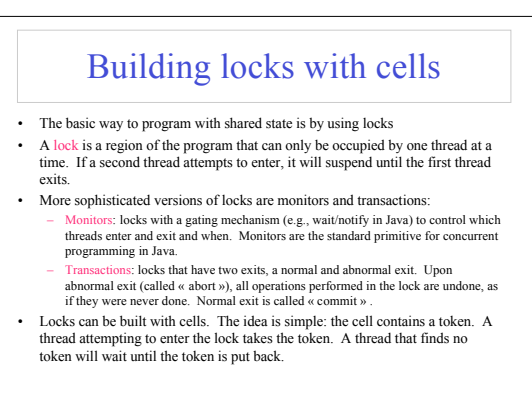

C. Varela; Adapted from S. Haridi and P. Van Roy 18

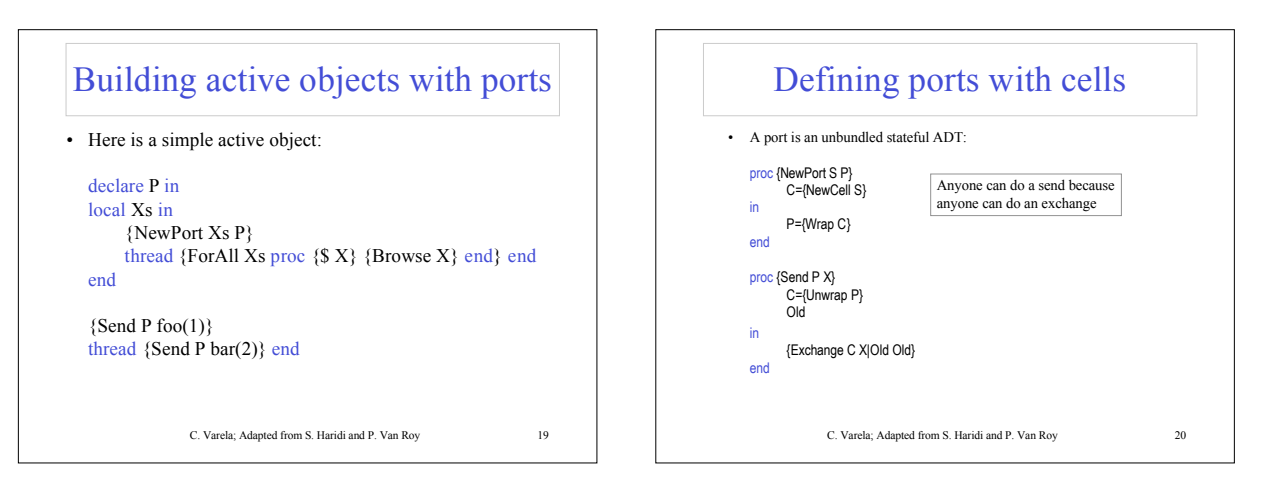

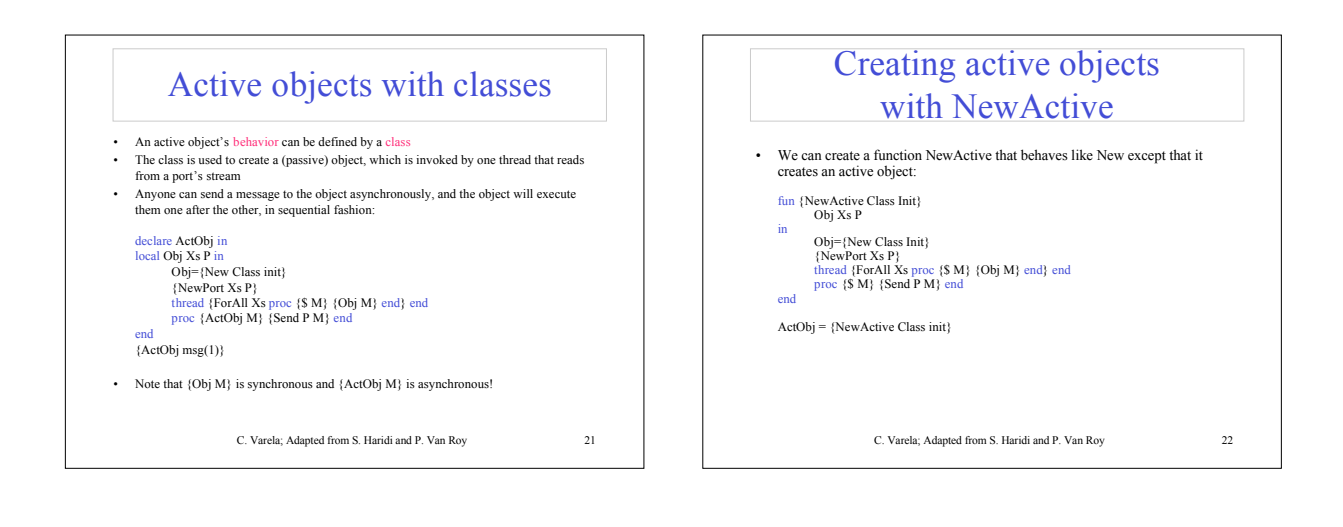

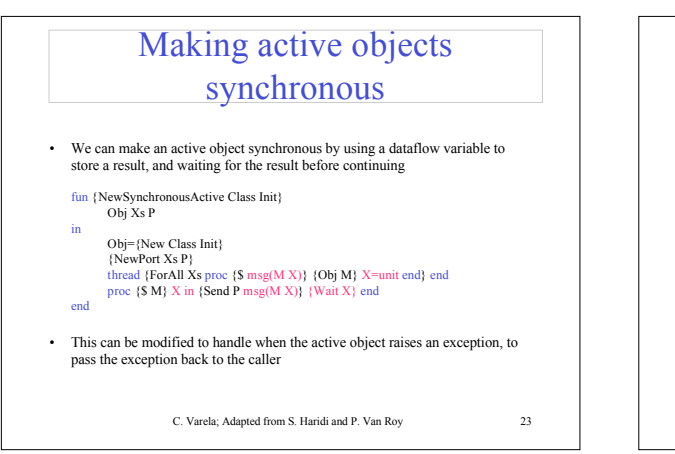

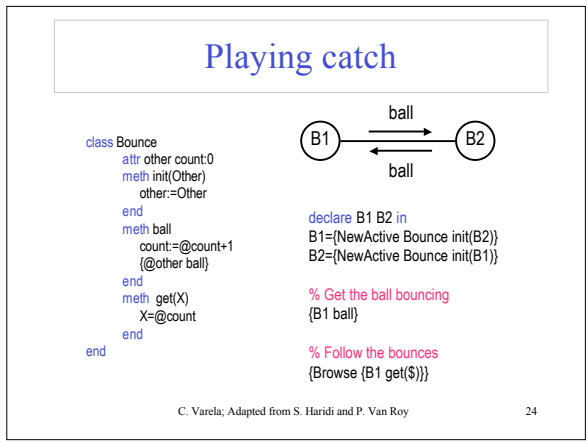

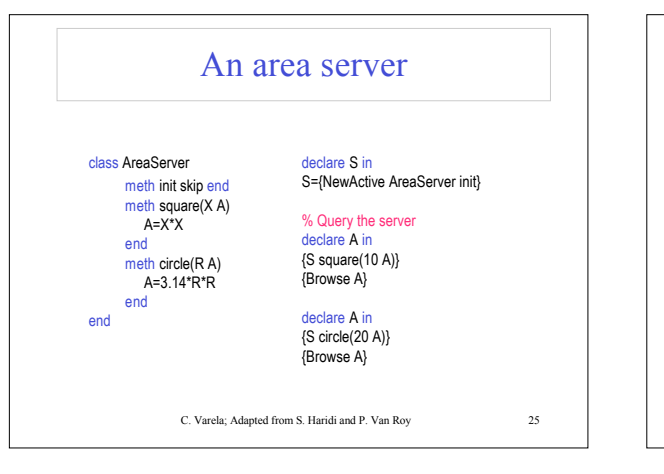

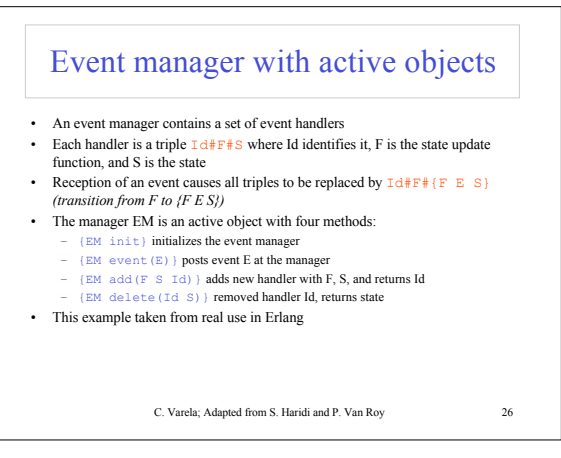

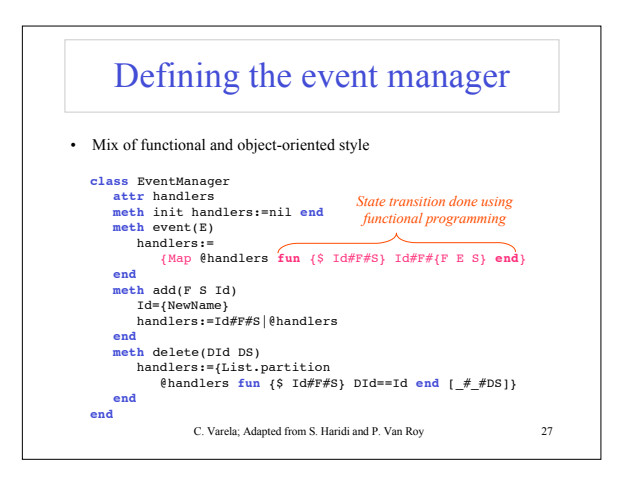

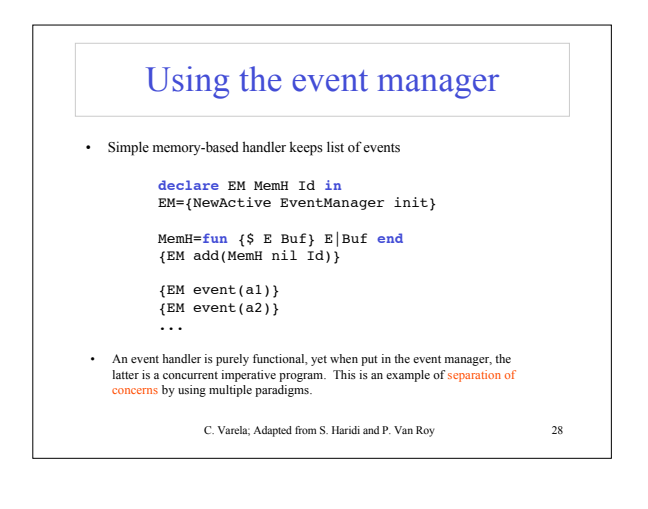

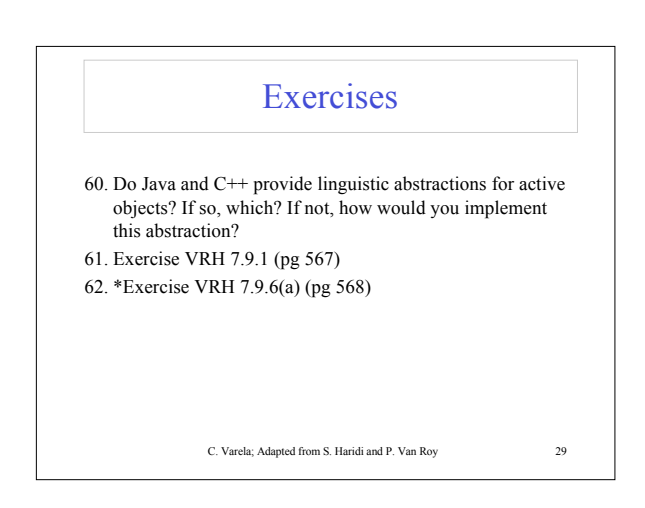